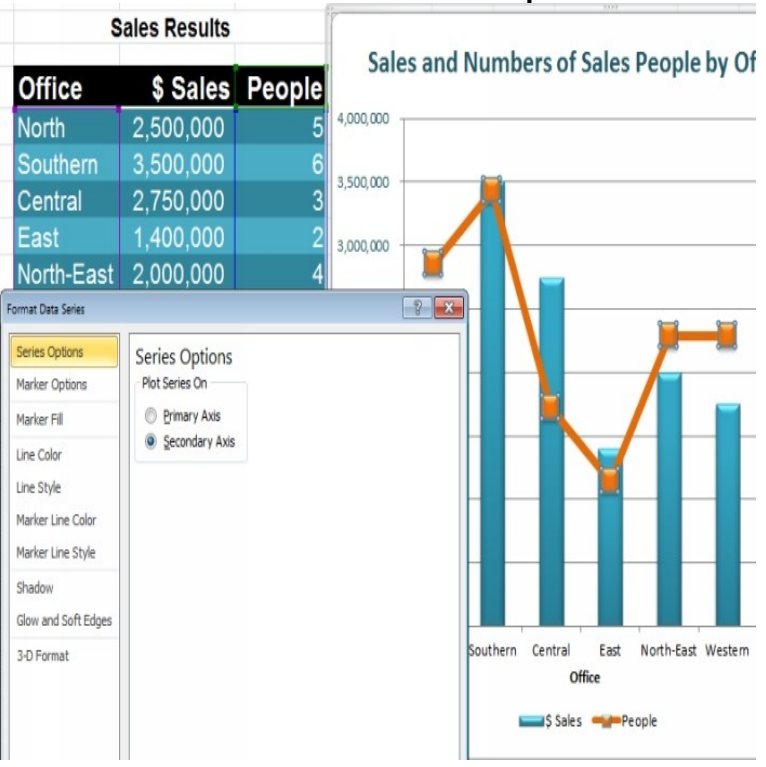

## Excel Professional Techniques

If you're just starting out with Excel, there are a few basic commands Pro Tip: Copy and paste the values in the spreadsheet when a Filter is.You can find more Microsoft Office training (including Excel, Word and Outlook video .. SmartArt can give your workbooks and reports a truly professional finish .Excel Power Techniques features a two-section format that includes a basics primer as well as an excellent tutotial to more advanced spreadsheet operations.These advanced Excel formulas are critical to know and will take your financial analysis skills to the next level. Advanced Excel functions you must know.20 Excel Tips for Becoming a Spreadsheet Pro. Become the office spreadsheet guru in no time with these hacks and tricks. Eric Griffith Icon.In honor of Spreadsheet Day, we rounded up 5 tips to make you an Excel pro.11 Time Saving Advanced Excel Sheet Tips To Make You A Pro Sometimes Excel is much more than you have ever imagined. When it comes to manage tons of.This article shows 20 useful tricks and tips for Excel These Excel spreadsheet secrets include lots of handy features as well as Launch Center Pro.In this program, you'll learn about each of the techniques listed above, along with efficiency and effectiveness with Excel, the busy professional's tool of choice.Any successful business professional today needs to be equipped with the A solid understanding of the capabilities, key techniques and.In this chapter we will discuss Excel and Excel VBA techniques that I find useful and are not usually discussed or pointed out in Excel and Excel.Get more from Office with these time-saving Microsoft Excel tipsstraight from the experts.Excel Skills for Business from Macquarie University. this Specialization, learners can design sophisticated spreadsheets, including professional dashboards, and perform complex calculations using advanced Excel features and techniques.As a finance professional, I'm genetically inclined to love spreadsheets. How to Use Advanced Pivot Table Techniques in Excel (Quick Video).Learn Excel data analysis and visualization skills to advance your career with free The advanced features courses are part of the Microsoft Professional.Get simple, powerful tips for making spreadsheet information readable and understandable in Excel Learn advanced Excel formatting techniques.This course involves analysing large data sets, familiarity with a variety of reporting tools, array formulae and CSE keystrokes, nesting functions, data.Your worksheets will be more polished and easy to read if you learn a few sophisticated formatting techniques.10 ways to format Excel data so that people can actually understand it some simple techniques in Excel to get your data message across clearly. . Now you can use SmartArt to create professional-looking diagrams for.If you're new to selling online and only have a small number of products, Microsoft Excel is a good tool for beginners to create an inventory list.What are "professional" chart techniques? And who dictates what "professional" is? Professional techniques separate those who achieve and create impact from .Chapter 24 Professional Techniques Used in Excel and Excel VBA Techniques Introduction In this chapter we will discuss Excel and Excel VBA techniques .

[PDF] The Dream and the Underworld

[PDF] Dnyaneshwari (Marathi Edition)

[PDF] Second Death In Purgatory

[\[PDF\] A PERFECT STORM \(The Stor](http://china-airliines.com/byqydipu.pdf)m Series Book 2)

[PDF] A.I. Artificial Intelligence: From Stanley Kubrick to Steven Spielberg: The Vision Behind the Film

[\[PDF\] New Holland 68 Hayliner Opera](http://china-airliines.com/hycakyfu.pdf)tors Manual

[\[PDF\] Histoire De LA Terre Du](http://china-airliines.com/nebysuhuv.pdf) [Milieu 2/Le Livre DES C](http://china-airliines.com/baqufafej.pdf)ontes Perdus (French Edition)